## **Edit Password Protected PDF documents.**

## **From Adobe Acrobat DC Windows**

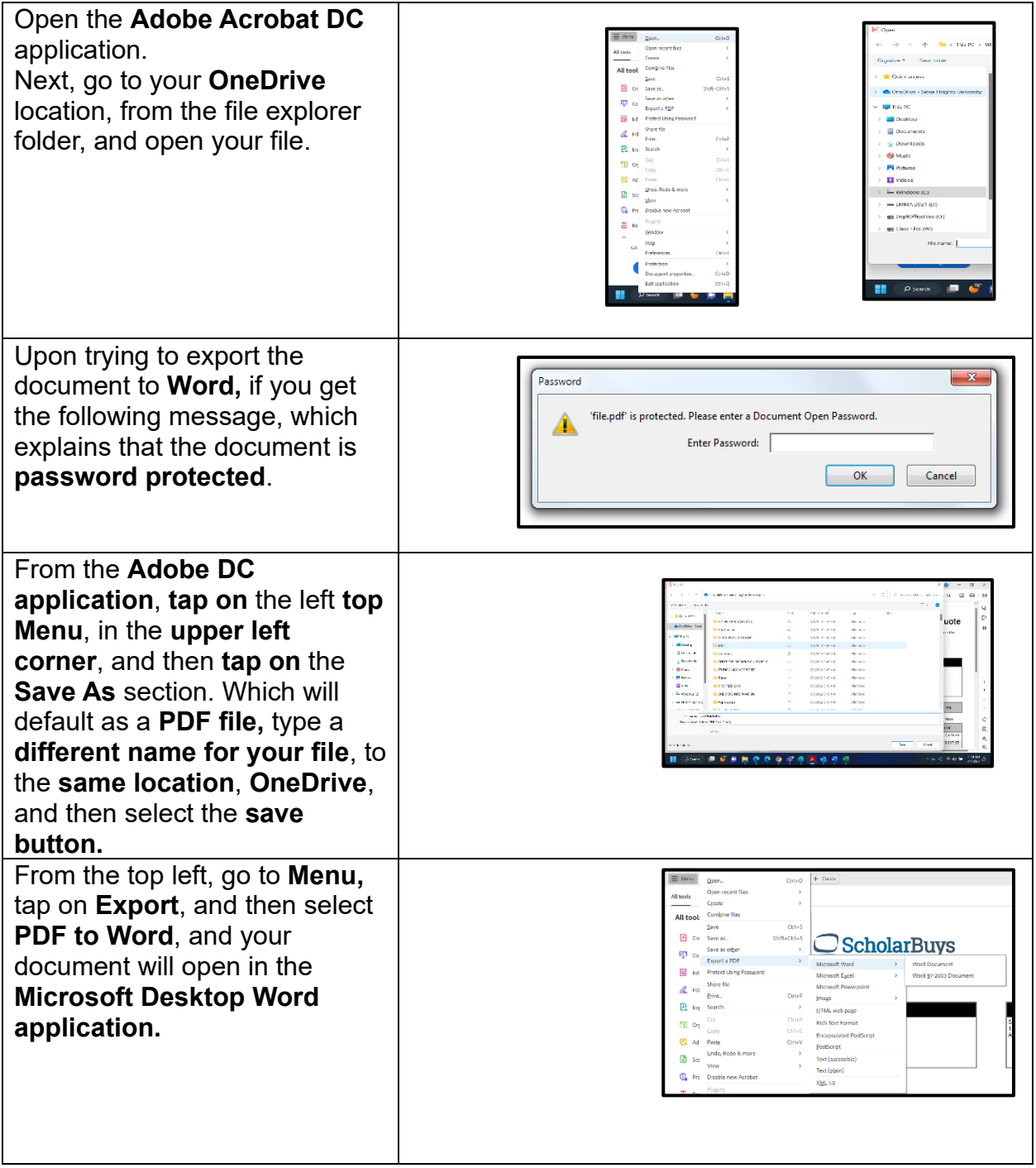